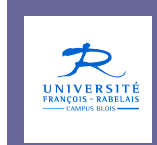

# **Administration des bases de données**

# Jean-Yves Antoine

http://www.info.univ-tours.fr/~antoine/

# **Administration desbases de données**

III — Protection des données : contrôles d'accès

# **OBJECTIFS**

#### **3.1. NOTIONS**

- 3.1.1. Politiques de contrôle d'accès aux données
- 3.1.2. Contrôle discrétionnaire : privilèges
- 3.1.3. Contrôle à base de rôles

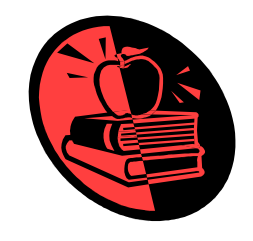

#### **3.2. PRATIQUES**

- 3.2.1. Contrôle discrétionnaire sous Oracle
- 3.2.2. Contrôle d'accès par rôle sous Oracle

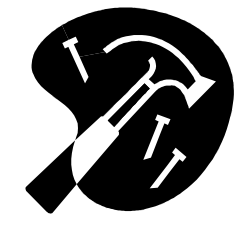

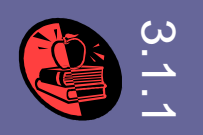

Trois modèles principaux de contrôle des accès dans les systèmes d'information

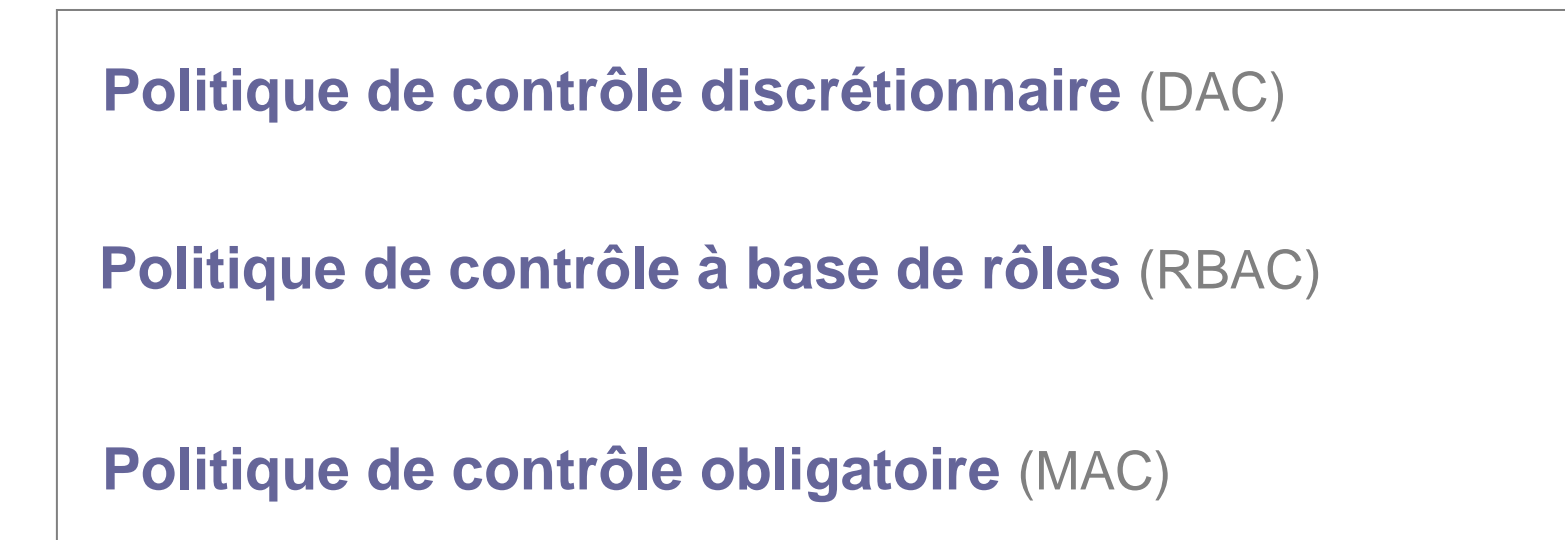

# **POLITIQUES DE CONTRÔLE D'ACCES**

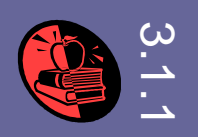

### **Politique de contrôle discrétionnaire**

**Privilèges** spécifiques de chaque utilisateur sur chaque objet

### **Politique de contrôle à base de rôles**

- **Privilèges** spécifiques à un rôle correspondant à une fonction dans l'institution utilisant le système d'information
- –Utilisateurs rattachés à un rôle particulier.

### **Politique de contrôle obligatoire**

**Idée**: les choix de protection ne doivent pas être pris par l'utilisateur

- **Niveaux de classification** des objets
- **Niveaux d'habilitation** des utilisateurs

#### **Exemple**

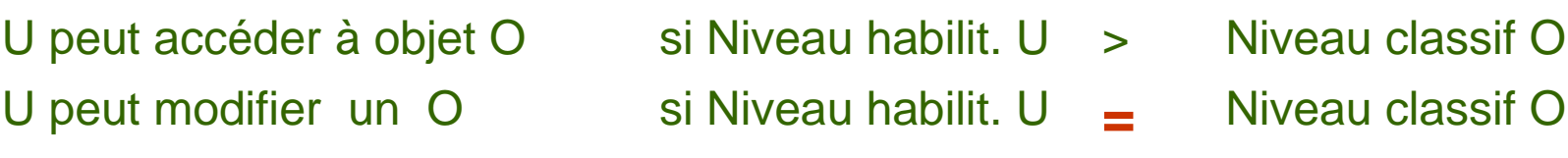

# **CONTRÔLE DISCRETIONNAIRE**

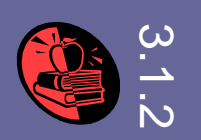

# **Norme SQL** (2008)

- Autorise la gestion de privilèges : contrôle d'accès discrétionnaire et/ou à base de rôles
- Ordres LCD (Langage de Contrôle de Données)

```
GRANT […] TO utilisateur | roleREVOKE […] FROM utilisateur | roleCREATE ROLE nom…
```
 Standard SQL assez général dans la gestion de privilèges : extensions / spécificités propres à chaque SGBD.

# **CONTRÔLE DISCRETIONNAIRE**

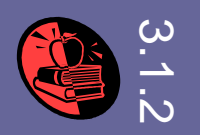

# **Type de privilège**

– **Privilège système** : droit global d'exécuter un type d'ordre SQL **Exemple** : CREATE TABLE, ALTER TABLE etc…

```
GRANT priv TO utilisateur | role
REVOKE priv FROM utilisateur | role
```
 **Privilège objet** : droit d'exécuter un type d'action (lecture, mise à jour…) sur un objet précis

#### **Exemple**: SELECT, UPDATE, INSERT etc…

 Par défaut, un utilisateur a tous les privilèges **objet** sur les objets qui lui appartiennent, les autres aucun (sauf DBA)

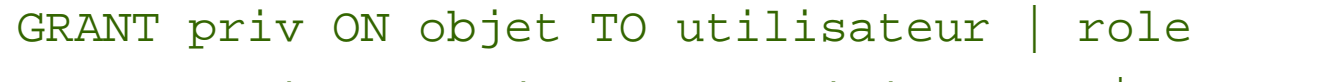

REVOKE priv ON objet FROM utilisateur | role

GRANT priv ON objet(att1,…attn) TO utilisateur | role

REVOKE priv ON obj(att1,…,attn) FROM utilisateur | role

# **VUES ET CONTRÔLE D'ACCES**

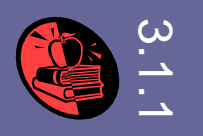

**Vues**moyen aisé d'avoir un contrôle direct sur les accès

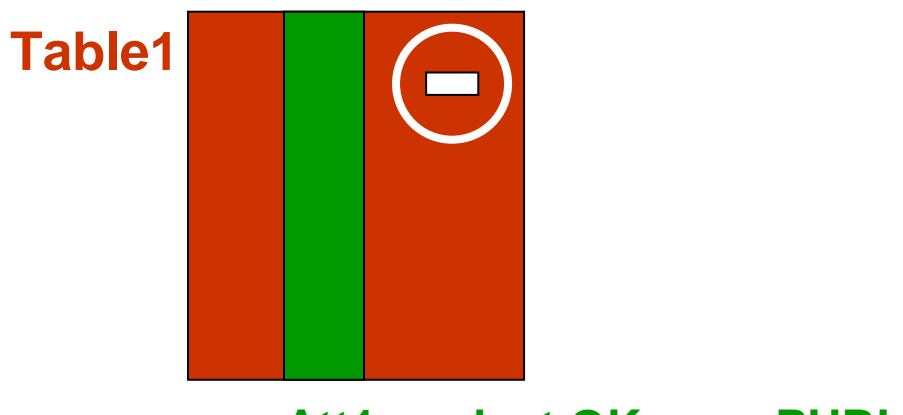

**Att1 : select OK pour PUBLIC**

**GRANT sur attributs**

**GRANT** SELECT **ON** Table1 (Att1) **TO** PUBLIC;

**GRANT sur vue**

**CREATE VIEW** S\_ATT1 **AS**<br>**CELECT** Att:4 EDOM Table **SELECT** Attr1 FROM Table1;

**GRANT** SELECT **ON** S\_ATT1 **TO** PUBLIC;

# 3.2.1.**ORACLE : UTILISATEURS**

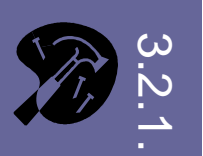

#### **Création**

- Droit de création limité au DBA (utilisateur prédéfini : SYSTEM)
- Accorde un droit de connexion à l'utilisateur

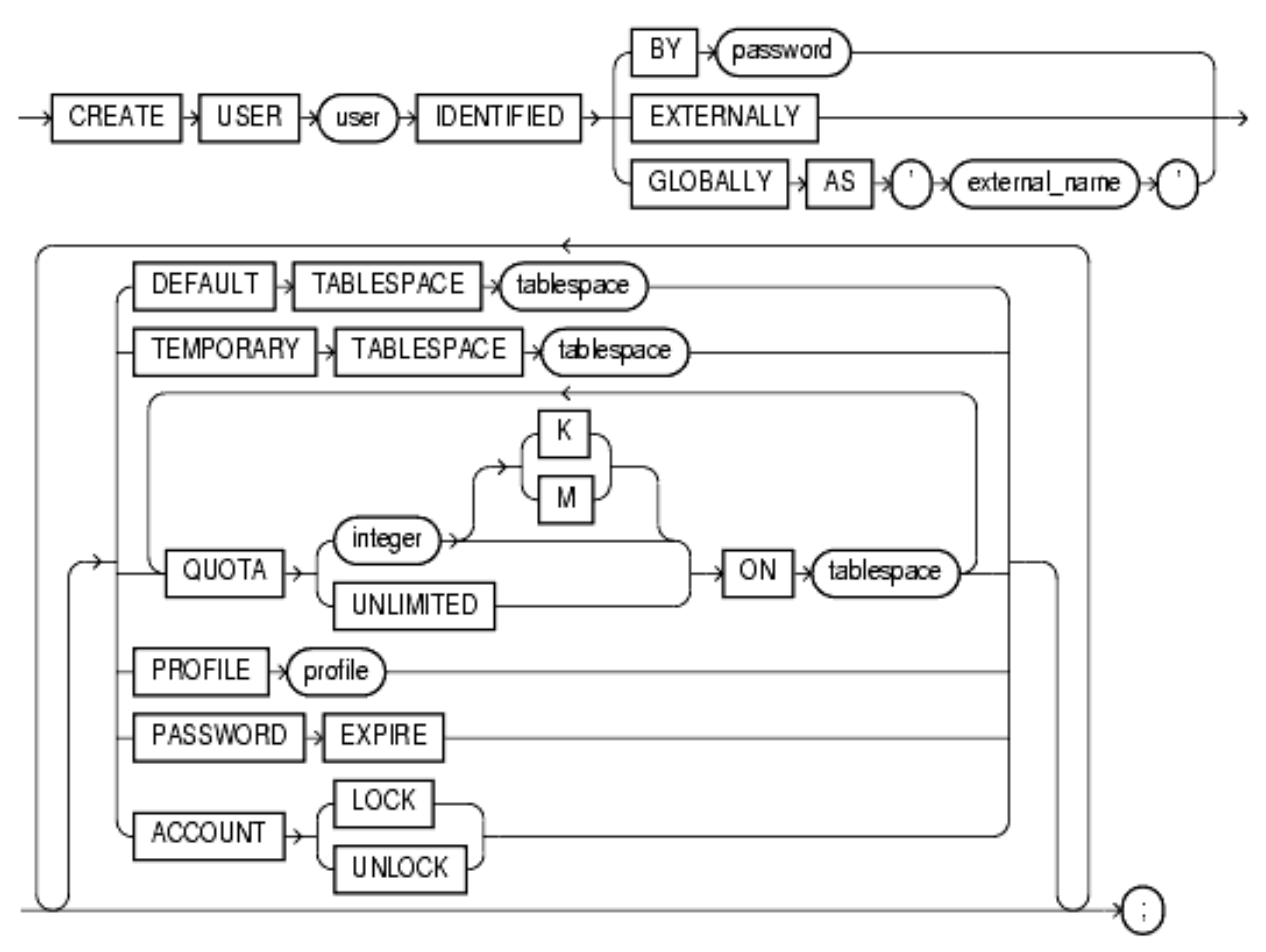

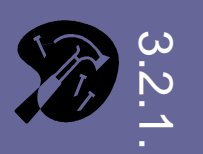

#### **Création**

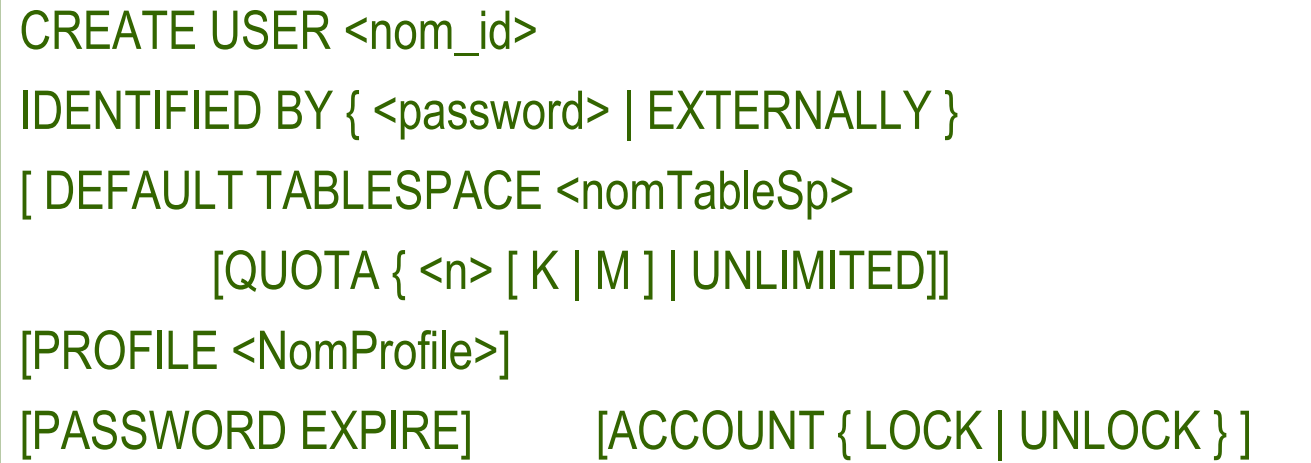

**DEFAULT TABLESPACE** espace disque de travail

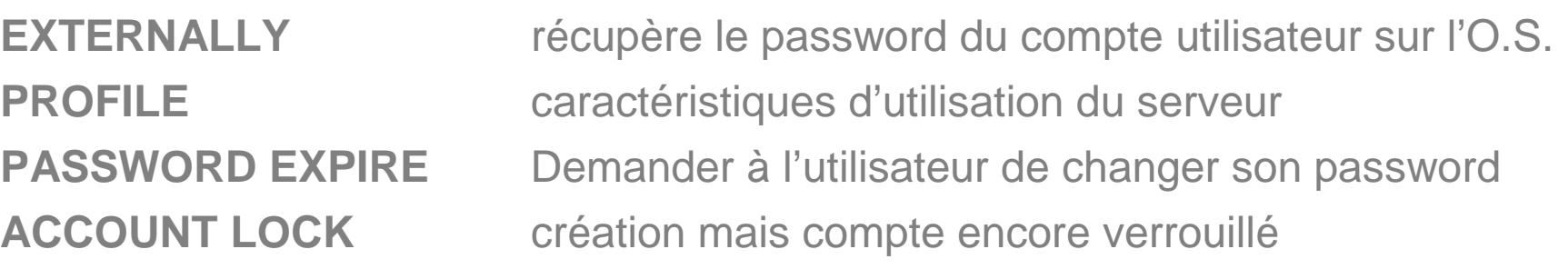

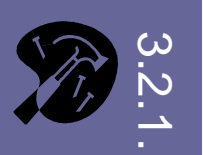

**Modification**Privilège DBA par défaut

• Mot de passe

ALTER USER <nom\_id> IDENTIFIED BY <new\_password> [REPLACE <old\_password> ]

• Toute autre propriété

**Exemple** ALTER USER <nom\_id> ACCOUNT LOCK

# **Suppression**

DROP USER <nom\_id> [CASCADE]

**CASCADE** suppression des objets de l'utilisateur (nécessite sinon de les supprimer avant)

# **ORACLE : UTILISATEURS**

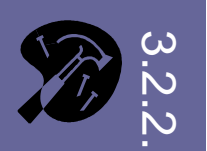

#### **Dictionnaire Oracle**

• ALL\_USERS • USER\_USERS• DBA\_USERSUSERNAME USER\_ID **CREATED USERNAME USER\_ID PASSWORD ACCOUNT\_STATUSLOCK\_DATE EXPIRY\_DATE** DEFAULT\_TABLESPACE TEMPORARY\_TABLESPACE**CREATED PROFILE**…

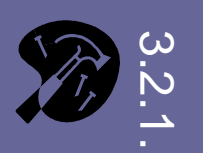

# **Privilèges systèmes** : **CREATE**, **ALTER** et **DROP**

# **Exemple** : CREATE TABLE, CREATE VIEW, CREATE SESSION…

 Par défaut, pour les objets « courants » (table, vue, séquence, synonyme), droit généralement limité à CREATE.

### **Définition de privilège système**

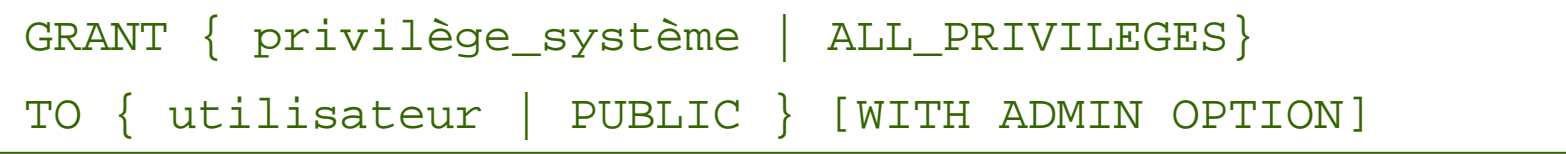

#### **ADMIN OPTION**

Transfert au bénéficiaire du droit d'attribuer les mêmes privilèges **systèmes** aux utilisateurs de son choix

#### **Retrait de privilège système**

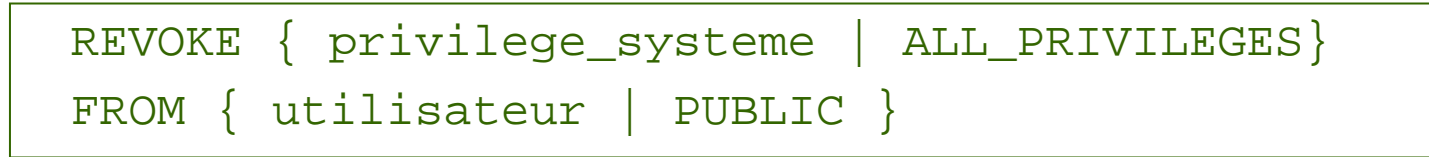

# **ORACLE : PRIVILEGES**

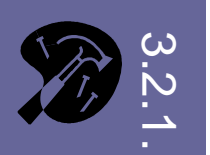

#### **Dictionnaire Oracle**

- ALL\_TAB\_PRIVS
- USER\_TAB\_PRIVS

GRANTOR GRANTEE TABLE\_SCHEMATABLE\_NAME COLUMN\_NAME **PRIVILEGE GRANTABLE HIERARCHY**

- ALL\_COL\_PRIVS
- USER\_COL\_PRIVS
- ALL\_ROLE\_PRIVS

### **Gestion des privilèges sous Oracle**

- **Interface SQL\*Plus** : ordres LCD SQL (GRANT, REVOKE)
- **Interface Oracle Entreprise Manager**

# **ORACLE : PRIVILEGES**

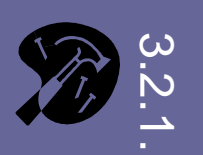

#### **Privilèges objets**

- **ALTER**modification de la structure de l'objet
- **DELETE**suppression de l'objet
- **INDEX**définition d'un index sur l'objet
- **INSERT**insertion de tuple dans l'objet
- **REFERENCES**référence à des contraintes définies sur un objet
- SELECT consultation (droit de lecture)
- **UPDATE**droit de modification de l'objet (tuple, attribut)
- **EXECUTE**programmes PL/SQL

## **Privilège et type d'objet**

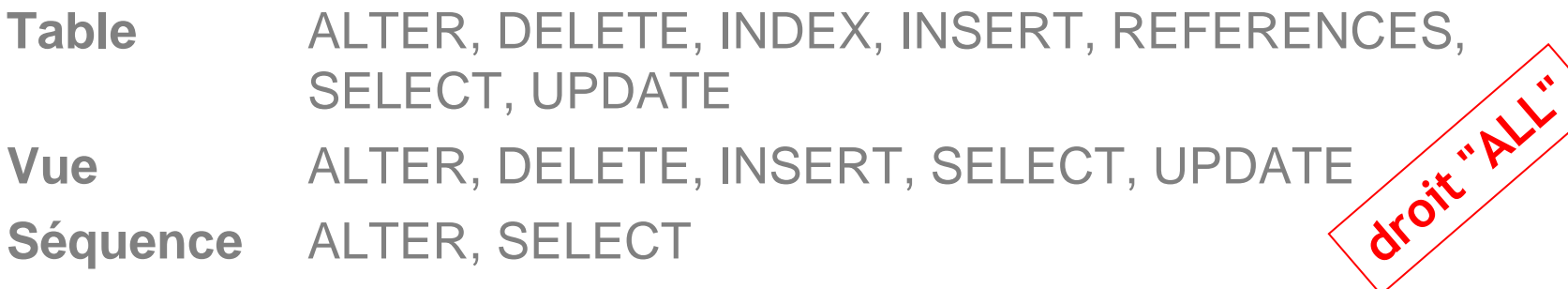

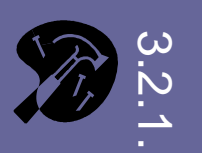

### **Définition de privilège sur un objet**

**GRANT** { privilège\_objet [, privilège objet ...] | ALL } **ON** objet **TO** { utilisateur [, utilisateur2 …] | PUBLIC } [**WITH GRANT OPTION**]

**GRANT OPTION**

droit au bénéficiaire d'accorder ce privilège à d'autres utilisateurs

## **Définition de privilège sur l'attribut d'un objet**

**Exemple**GRANT SELECT ON ma\_table(col1, col2) TO PUBLIC;

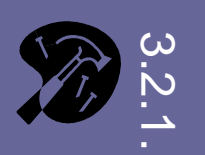

#### **Retrait de privilège**

**REVOKE** [**GRANT OPTION FOR**] Priv1 [,Priv2 …] **ON** objet **FROM** { utilisateur [, utilisateur2…] | PUBLIC }

[ **RESTRICT** | **CASCADE** ]

**GRANT OPTION FOR** retrait uniquement du droit de transfert **CASCADE**retrait des droits accordés à des tiers (ADMIN

**RESTRICT**

option) par celui à qui on retire le privilègerefus du retrait en cascade

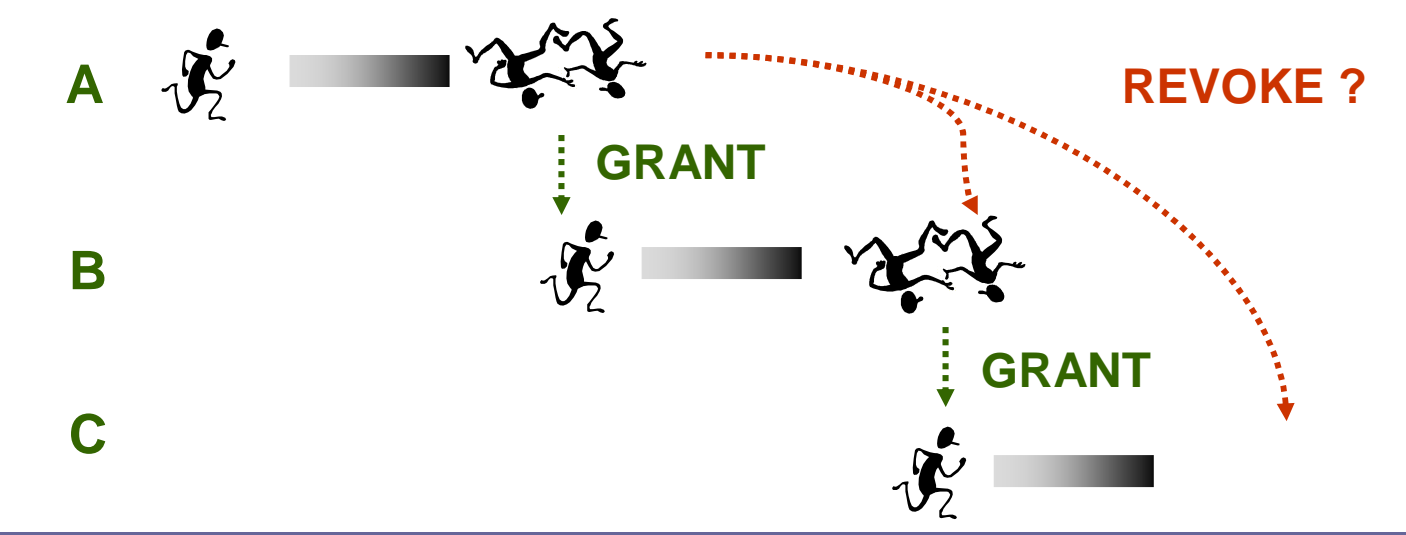

# **CONTRÔLE A BASE DE ROLES**

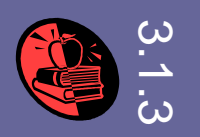

# **Rôle**

- Regroupement d'utilisateurs qui partagent les mêmes privilèges
- Association d'un rôle à chaque utilisateur
- Attribution de privilèges à chaque rôle

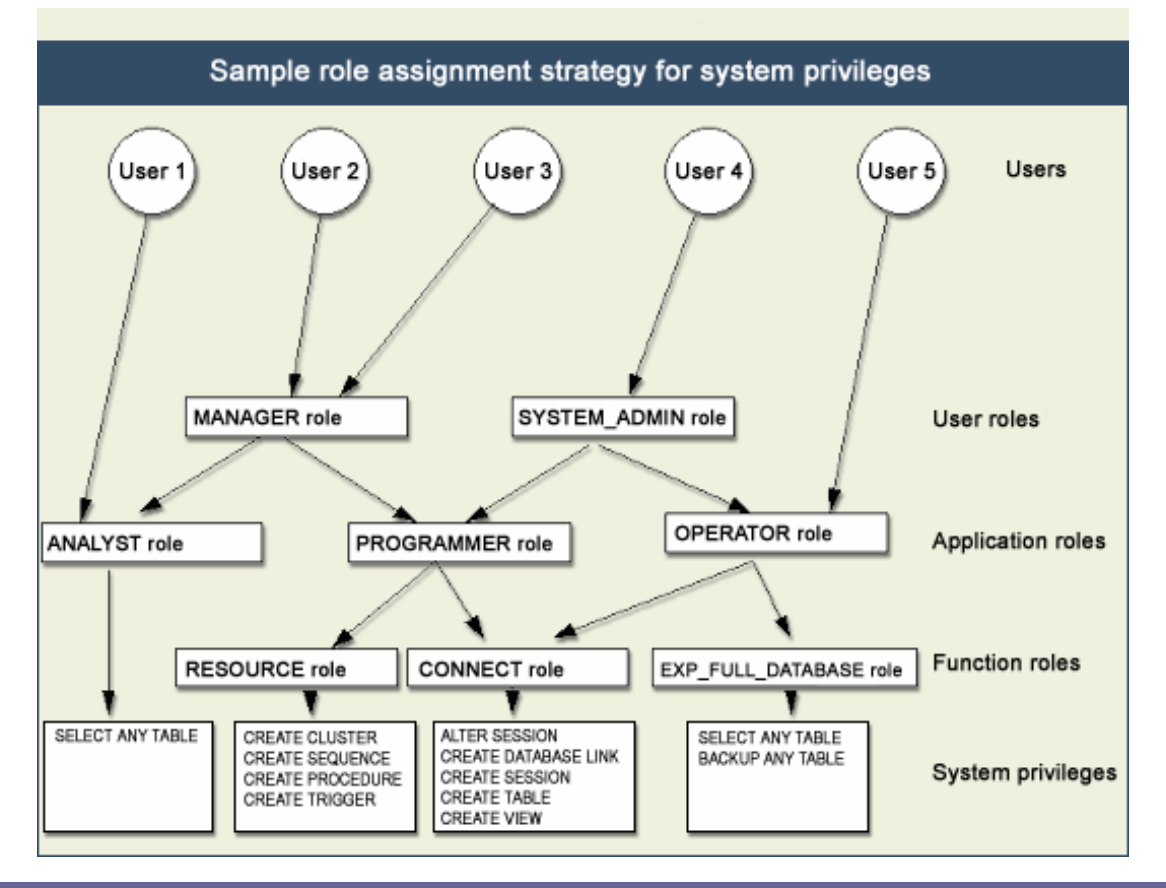

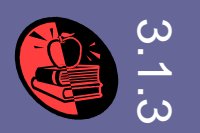

# **Création /suppression de rôles**

CREATE ROLEDROP ROLE

### **Rôle prédéfinis ORACLE**

- CONNECT connexion, CREATE et SELECT sur les objets courants
- RESOURCE droits en création plus avancés (index, cluster, trigger…)
- DBA

# **Modification de rôle**

#### ALTER ROLE

Ne concerne ni l'attribution de droits, ni l'affectation d'utilisateurs, qui sont gérés par les ordres GRANT / REVOKE

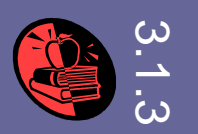

#### **Association d'un utilisateur**

GRANT **role** TO utilisateur

**Héritage de rôles**

GRANT **role** TO **role** [WITH ADMIN OPTION]

### **Affectation d'un privilège**

Les rôles s'utilisent aussi bien comme identifiant d'utilisateur que de privilège (ils représentent alors les droits assocés au rôle

GRANT { priv\_objet | **role** } ON objet TO { utilisateur | **role** | PUBLIC }

GRANT priv\_systemTO { utilisateur | **role** | PUBLIC }

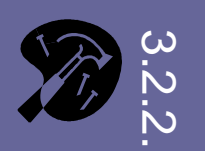

# **Rôles prédéfinis**

- **CONNECT Utilisateur de base** : CREATE SEQUENCE, CREATE SESSION, CREATE SYNONYM, CREATE TABLE, CREATE VIEW…
- **RESOURCE Complément pour utilisateur un peu plus avancé** : CREATE PROCEDURE, CREATE TRIGGER…
- **DBA**Tous les privilèges avec WITH ADMIN OPTION
- **EXP\_FULL\_DATABASE** Privilèges requis pour l'exportation **IMP\_FULL\_DATABASE** Privilèges requis pour l'importation **SELECT\_CATALOG\_ROLE** SELECT sur les objets du dictionnaire **EXECUTE\_CATALOG\_ROLE**EXECUTE sur les objets du dictionnaire

# **ORACLE : ROLES**

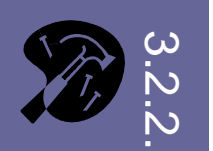

#### **Dictionnaire Oracle**

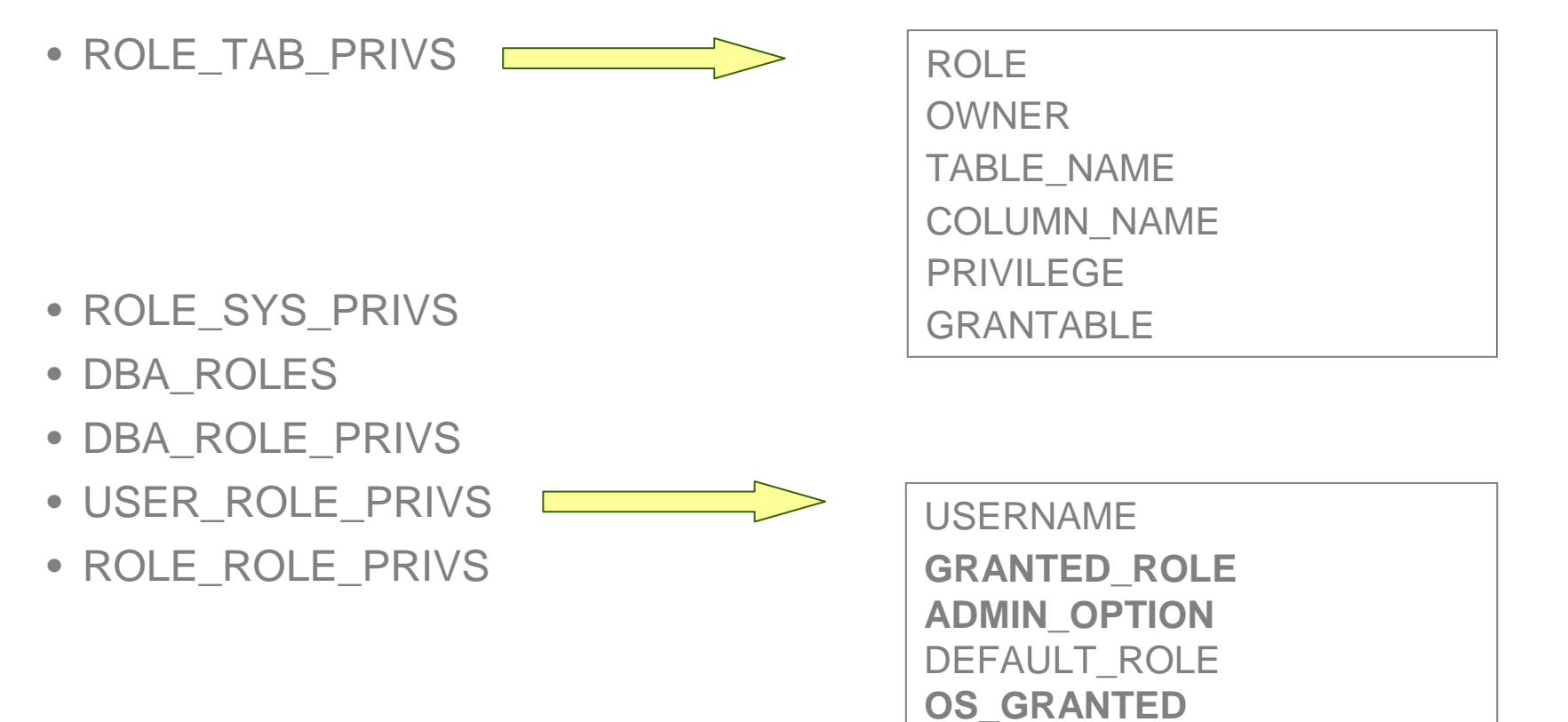

# **CONCLUSION**

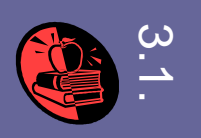

### **Sécurisation des données**

Politique de contrôle des accès

Mais également

- Gestion des accès concurrents à une même donnée
- –Gestion des pannes

# **Chap. IV : SGBD Transactionnels**

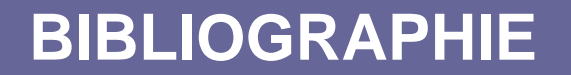

**Ouvrages disponibles à la B.U.**

# **RESSOURCES ELECTRONIQUES**

#### **Sur la Toile**

Petit didacticiel sur la gestion des utilisateurs sous Oraclehttp://oracle.developpez.com/guide/administration/adminuser/

#### **Serveur de documentation Emery du département**

- Oracle SQL Reference
- Oracle Database reference Part. II The Static Data Dictionary